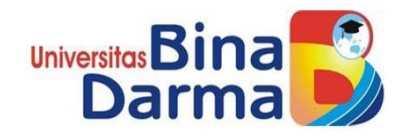

## **PERANCANGAN DAN PENGUJIAN MANAGEMEN BANDWIDTH MENGGUNAKAN MIKROTIK ROUTER DIKANTOR DPRD PROVINSI SUMATERA SELATAN**

**BAGUS ARIANTO ABE 16146002P**

**Telah diterima sebagai salah satu syarat memperoleh gelar Ahli Madya Komputer pada Program Studi Teknik Komputer**

> **PROGRAM STUDI TEKNIK KOMPUTER FAKULTAS VOKASI UNIVERSITAS BINA DARMA**

#### **HALAMAN PENGESAHAN**

## PERANCANGAN DAN PENGUJIAN MANAGEMEN BANDWIDTH MENGGUNAKAN MIKROTIK ROUTER DIKANTOR DPRD PROVINSI **SUMATERA SELATAN**

#### **OLEH:**

#### **BAGUS ARIANTO ABE** 16146002P

Telah diterima sebagai salah satu syarat memperoleh gelar Ahli Madya Komputer pada Program Studi Teknik Komputer

> Palembang, 9 September 2019 Program Studi Teknik Komputer Universitas Bina Darma,

Dekan. University **Fakulta** tasi

Rabin Ibnu Zainal. S.E., M.Sc., Ph.D.

**Pembimbing Utama** 

Merry Agustina, M.M., M.Kom.

**Pembimbing Pendamping** 

Qoriani Widayati, SE, M.Kom.

ii

# **HALAMAN PERSETUJUAN**

Tugas Akhir berjudul "Perancangan dan pengujian manajemen bandwidth menggunakan mikrotik router di Kantor DPRD Provinsi Sumatera Selatan" Oleh "Bagus Arianto ABE" telah dipertahankan didepan komisi penguji pada hari sabtu tanggal 07 September 2019.

### Komisi Penguji

1. Merry Agustina, M.M., M.Kom.

2. Qoriani Widayati, S.E., M.Kom.

3. Vivi Sahfitri, S.Kom., M.M.

Ketua **Sekertaris** Anggota

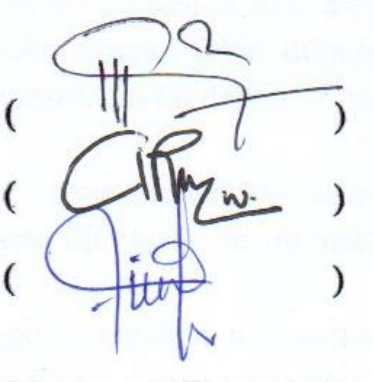

### Mengetahui,

Program Studi Teknik Komputer

**Fakultas Vokasi** 

Universitas Bina Darma

#### Ketua Program Studi

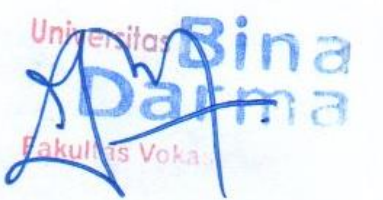

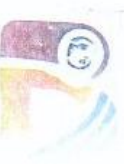

### Irwansyah, M.M., M.Kom

## **SURAT PERNYATAAN**

Saya yang bertanda tangan dibawah ini:

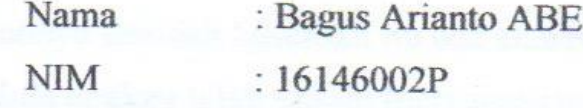

Dengan ini menyatakan bahwa:

- 1. Tugas akhir ini adalah asli dan belum pernah diajukan untuk mendapat gelar akademik baik (ahli madya/sarjana) di Universitas Bina Darma atau perguruan tinggi lain;
- 2. Tugas akhir ini murni gagasan, rumusan dan penelitian saya sendiri dengan arahan pembimbing:
- 3. Di dalam tugas akhir ini tidak karya atau pendapat yang telah di tulis atau di publikasikan orang lain, kecuali secara tertulis dengan jelas dikutip dengan mencantumkan nama pengarang dan memasukkan ke dalam daftar rujukan;
- 4. Saya bersedia tugas akhir/sripsi/tesis, yang saya hasilkan dicek keasliannya menggunakan plagiarism checke serta diunggah ke internet, sehingga dapat diakses publik secara daring;
- 5. Surat pernyataan ini saya tulis dengan sungguh-sunguh dan apabila terbukti melakukan penyimpangan atau ketidakbenaran dalam pernyataan ini, maka saya bersedia menerima sanksi sesuai dengan peraturan dan perundang-undangan yang berlaku.

Demikian surat pernyataan ini saya buat agar dapat dipergunakan sebagaimana

mestinya.

Palembang, 9 September 2019

Yang Membuat Pernyataan,

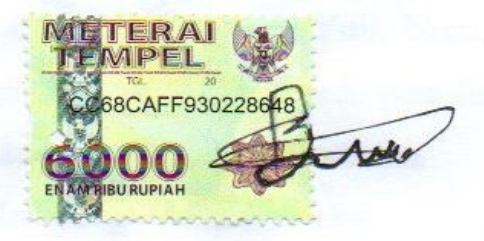

Bagus Arianto ABE 16146002P

#### **MOTTO DAN PERSEMBAHAN**

#### **MOTTO :**

"Sesungguhnya sesudah kesulitan itu ada kemudahan, Maka apabila engkau telah selesai (dari suatu urusan), Tetap bekerja keras (untuk urusan yang lain). Dan hanya Kepada Tuhanmulah engkau berharap." (Q.s Al-Insyirah)

Mulai dengan penuh keyakinan, Menjalankan dengan Penuh keikhlasan, Menyelesaikan dengan penuh Kebahagiaan. (Bagus Arianto ABE)

Skirpsi ini merupakan hadiah kecil yang kupersebahkan untuk:

- ❖ Allah SWT, untuk segala rahmat dan hidayah-Nya dalam memberikan penulis kemudahan, menjalankan hidup dan dapat menyelesaikan skirpsi ini.
- ❖ Kedua orang tuaku ayah (Amir) dan mamak (Meta). Orang yang paling berharga dan penting dalam hidupku. Terima kasih untuk kasih saying, do'a, bimbingan, nasehat, dan semua pengorbanan yang telah kalian berikan kepadaku.
- ❖ Saudara-saudaraku Bagas burmasyah, Jessica Fabel, Hanaya Mayang Mayora dan sepupu-sepupuku Kak Boy Gilang Ramadhan, Rio Putra Ramadhan, terima kasih telah membantu, mendoakan dan memberi semangat untuk menyelesaikan tugas ini.
- ❖ Dosen pembimbingku Ibu Merry Agustina, M.M., M.Kom. dan Ibu Qoriani Widayati, SE., M.Kom. Terima kasih tleha memberikan bimbingan yang penuh rasa kesabaran dan meluangkan waktunya hingga Tugas Akhir ini bisa diselesaikan dengan baik.
- ❖ Sahabat-sahabat terdekat penulis yakni Thesa, Raffy, Rio, Marissa, Yuli, Nico, Harry, Rossa, dan Syarif yang selalu memberikan bantuan dan dukungan kepada penulis. Terima kasih atas kebesamaan kita, canda tawa dan kegilaan yang kita lalui bersama.
- ❖ Almamater dan kampusku tercinta sebagai lambang terima kasihku.

#### **ABSTRAK**

Komunikasi tanpa kabel/nirkabel (wireless) telah menjadi kebutuhan dasar ataugaya hidup baru masyarakat informasi. LAN nirkabel yang lebih dikenal dengan jaringan Wi-Fi menjadi teknologi alternatif dan relatif lebih mudah untukdiimplementasikan di lingkungan kerja. Instalasi perangkat jaringan Wi-Fi lebihfleksibel karena tidak membutuhkan penghubung kabel antar komputet. Access point merupakan perangkat yang biasa digunakan dalam jaringan wireless ( Hotspot area ) dimana user atau pengguna terhubung ke internet menggunakanmedia udara melalui perangkataccess point . Selain itu, dengan jaringan berbasiswireless ini membuat masyarakat lebih mudah untuk mengakses internetdimanapun berada. Implementasi pemasangan jaringan ini terdiri dari pemasangankonektor RJ- 45 pada kabel UTP, melakukan konfigurasi repeater , konfigurasi Access Point , konfigurasi HotSpot Server MikroTik . Dengan adanya jaringan wireless berbasis HotSpot di Gedung DPRD, akan mempermudah pegawaii untuk mengakses internet dengan gratis. Selain itu, melakukan konfigurasi jaringan wireless tidak begitu sulit, asalkan mengikuti aturanpembuatan jaringan.

Kunci :Wireless, Tugas akhir,MikroTik, HotSpot , dan Access Point

#### **ABSTRACT**

Wireless / wireless communication has become a basic necessity or new style of life for the information society. Wireless LAN, better known as Wi-Fi networks, is an alternative technology and is relatively easier to implement in a work environment. Installing Wi-Fi network devices is more flexible because it does not require connecting cables between computers. An access point is a device commonly used in wireless networks (Hotspot areas) where users or users are connected to the internet using air media through an access point device. In addition, this wireless-based network makes it easier for people to access the internet. This network installation implementation consists of RJ-45 on UTP cables, repeater configuration, Access Point configuration, MikroTik Server HotSpot configuration. With the HotSpot-based wireless network in the DPRD Building, it will be easier for people to access the internet for free. In addition, configuring a wireless network is not that difficult, as long as taking network creation rules.

Key: Wireless, Final Project, MikroTik, HotSpot, and Access Point

#### **KATA PENGANTAR**

Dengan Mengucapkan puji syukur kehadirat Allah SWT, atas segalah rahmat dan hidayah-nya, sehingga laporan penelitian ini dapat diselesaikan sesuai dengan harapan. Laporan penelitian ini dibuat sebagai salah satu syarat untuk memperoleh gelar Ahli Madya jenjang Diploma III Program Studi Teknik komputer Universitas Bina Darma Palembang. Laporan penelitian ini berjudul "**PERANCANGAN DAN PENGUJIAN MANAJEMEN BANDWIDTH MENGGUNAKAN MIKROTIK ROUTER DI KANTOR DPRD PROVINSI SUMATERA SELATAN".**

Dalam penulisan laporan akhir ini penulis banyak mengalami kesulitan literaturliteratur yang mendukung penulisan laporan tugas akhir ini waktu mengatur kegiatan perkuliahan. Keberhasilan penulis dalam menyelesaikan laporan tugas akhir ini adalah berkat ridho Allah S.W.T. penulis juga menyadari untuk menyelesaikan laporan penelitian ini, tidak terlepas dari bantuan berbagai pihak yang telah bersedia meluangkan waktunya untuk membimbing penulis. Oleh karena itu, pada kesempatan ini penulis ingin mengucapkan terima kasih, kepada semua pihak yang telah bermurah hati memberikan bantuan, dukungan dan bimbingan, baik secara moril maupun materil dalam penulisan laporan penelitian. Dengan segalah hormat dan rasa syukur yang paling dalam, menyampaikan rasa terima kasih yang sebesar-besarnya kepada :

- 1. Dr. Sunda Ariana, M.Pd.,M.M., selaku Rektor Universitas Bina Darma palembang.
- 2. Rabin Ibnu Zainal, SE., M.Se., Ph.D, selaku Dekan Fakultas Vokasi.
- 3. Irwansyah, M.M., M.Kom, selaku Ketua Program Studi Teknik Komputer.
- 4. Merry Agustina, M.M., M.Kom, selaku Dosen Pembimbing atas bimbingan dan motivasi selama ini.
- 5. Kedua orang tuaku (Bapak & Ibu) yang telah memberikan dukungan maupun do'anya.
- 6. Keluarga besar yang telah memberikan dukungan baik secara materi maupun spiritual.
- 7. Sahabat-sahabatku
- 8. Teman-teman seperjuangan dan seangkatan yang tak bisa aku sebutkan satu-persatu.

Semoga segalah bantuan yang telah diberikan kepada penulis mendapatkan balasan yang setimpal dari Allah SWT. Demikian laporan ini penulis susun dengan harapan dapat bermanfaat bagi penulis khusunya dan bagi pembaca umumnya.

Palembang,9 September 2019

Penulis

# **DAFTAR ISI**

## Halaman

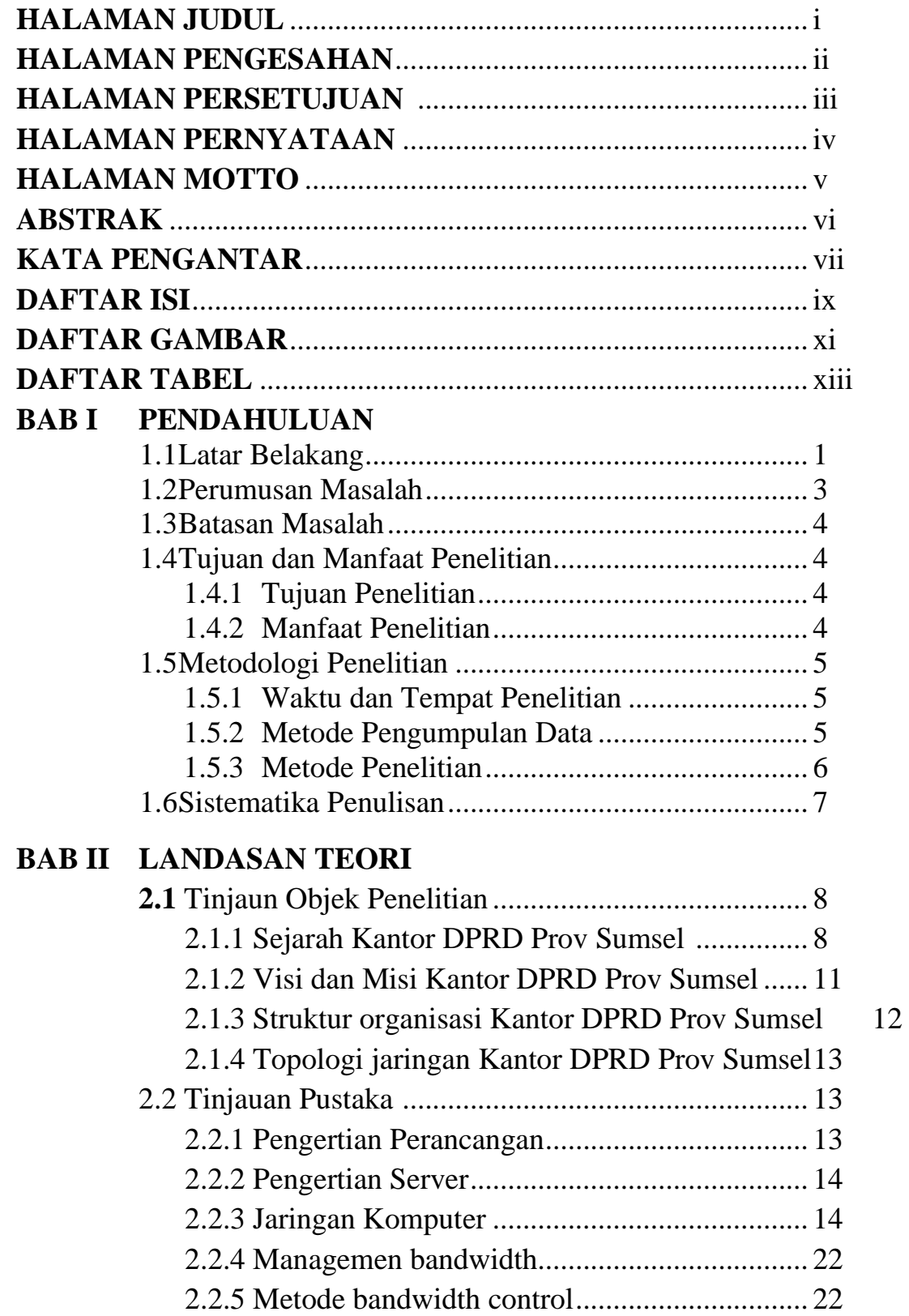

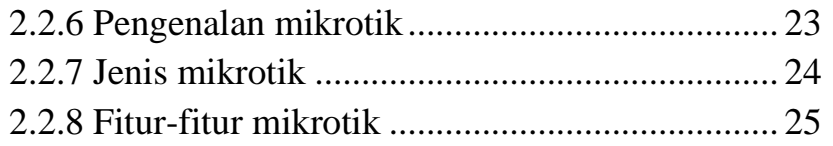

# **BAB III METODE PENELITIAN**

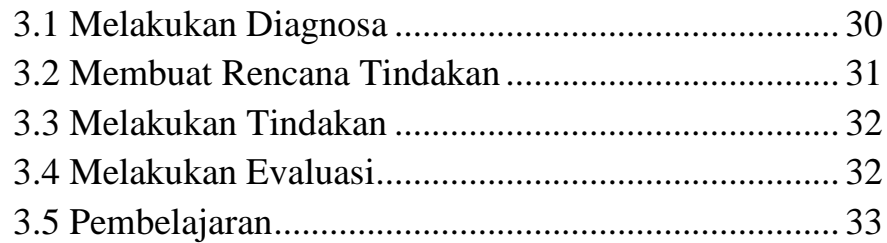

# **BAB IV HASIL DAN PEMBAHASAN**

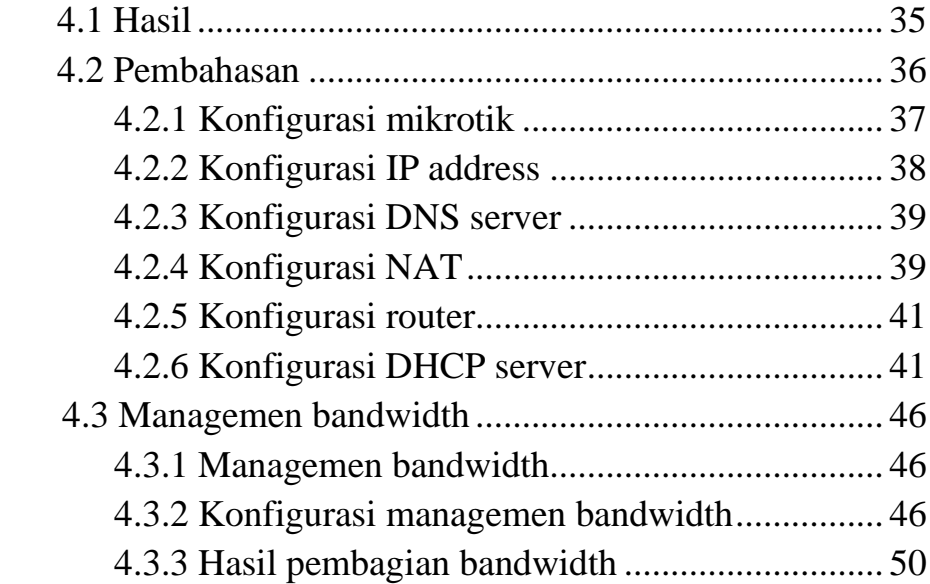

## **BAB V KESIMPULAN DAN SARAN**

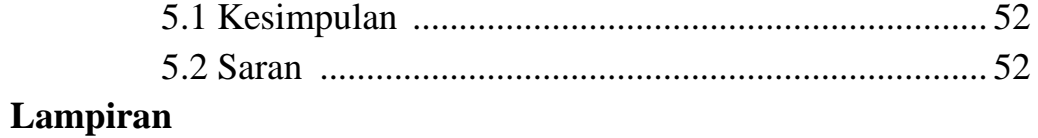

# **DAFTAR GAMBAR**

## Halaman

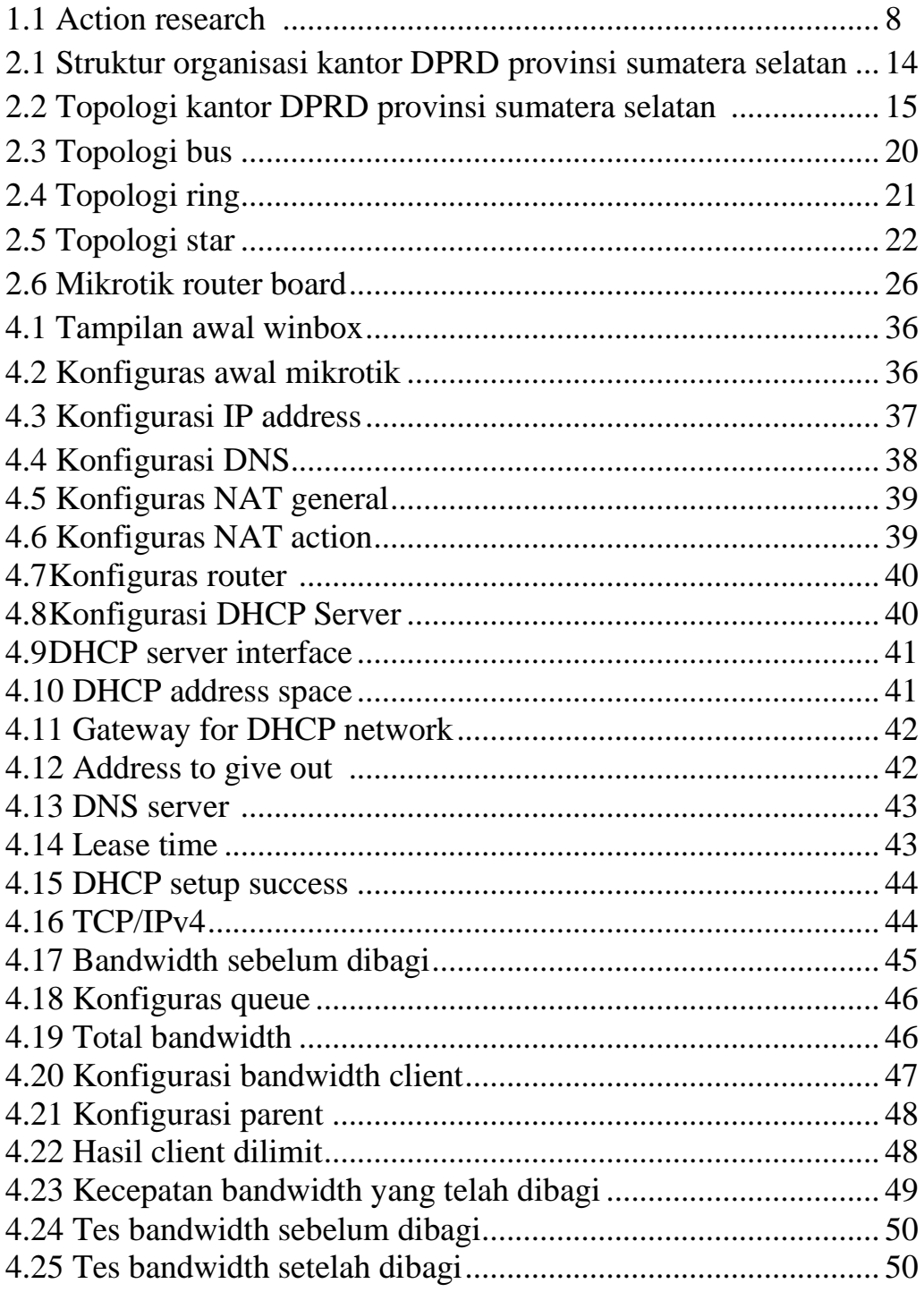

#### **DAFTAR LAMPIRAN**

- Lampiran 1 : Surat pengajuan judul
- Lampiran 2 : Surat keputusan dekan fakultas vokasi
- Lampiran 3 : Lembar perbaikan karya tulis
- Lampiran 4 : Berita uji coba kelayakan

# **DAFTAR TABEL**

#### **Halaman**

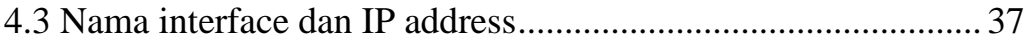